### EXHIBIT 2

Case 7:23-cv-00897-RJ Document 143-3 Filed 02/20/24 Page 1 of 26

- ATSDR Water Model Project consists of all material associated with the creation of the Tarawa Terrace and Hadnot Point/Holcomb Blvd water models which include:
	- Both site's water model input & output files
	- Geographic Information System (GIS) Project
	- Multiple document collections
	- Research material & other documents/data relied upon to create the models
- The water model projects represent thousands to tens of<br>thousands of individual files

#### **ATSDR Water Model Project**

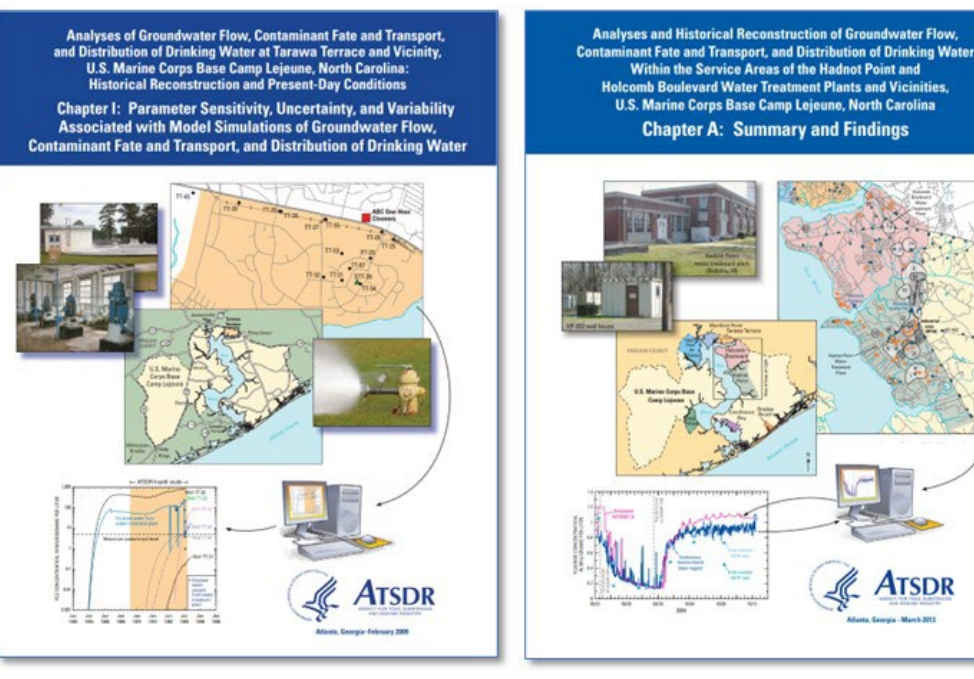

**Tarawa Terrace Water Model** 

Hadnot Point - Holcomb Blvd **Water Model** 

- Plaintiff's consultants and experts need to be able to have access to the ATSDR Water Model Project in its original form to allow them to:
	- Evaluate and fully understand the methodology the ATSDR scientists used in developing the model
	- Evaluate the model's input and output files
- The only way this can be accomplished is to have the Project in its original form

#### **ATSDR Water Model Project**

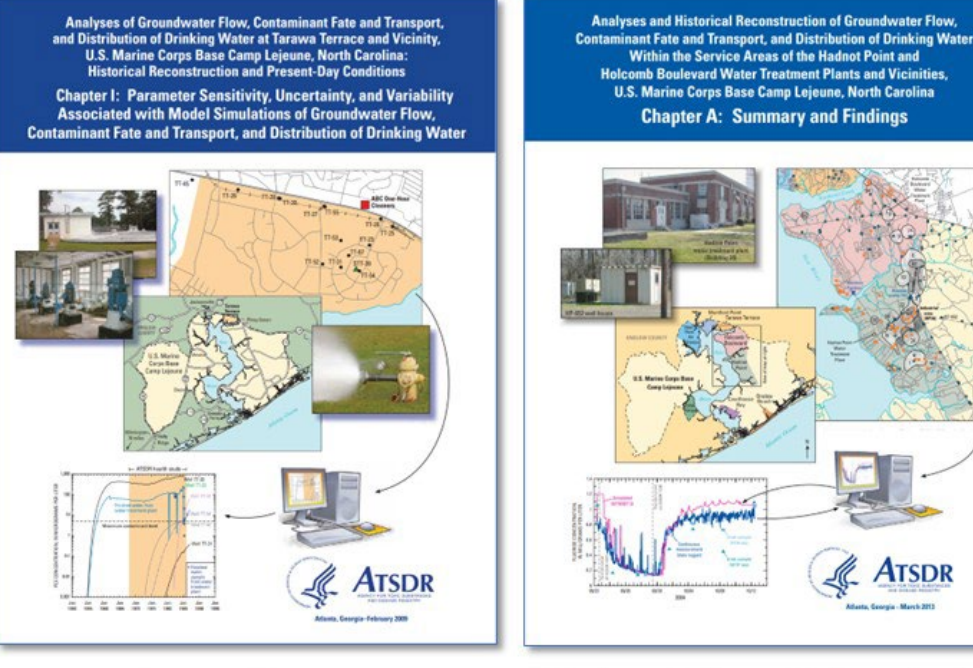

**Tarawa Terrace Water Model** 

Hadnot Point - Holcomb Blvd **Water Model** 

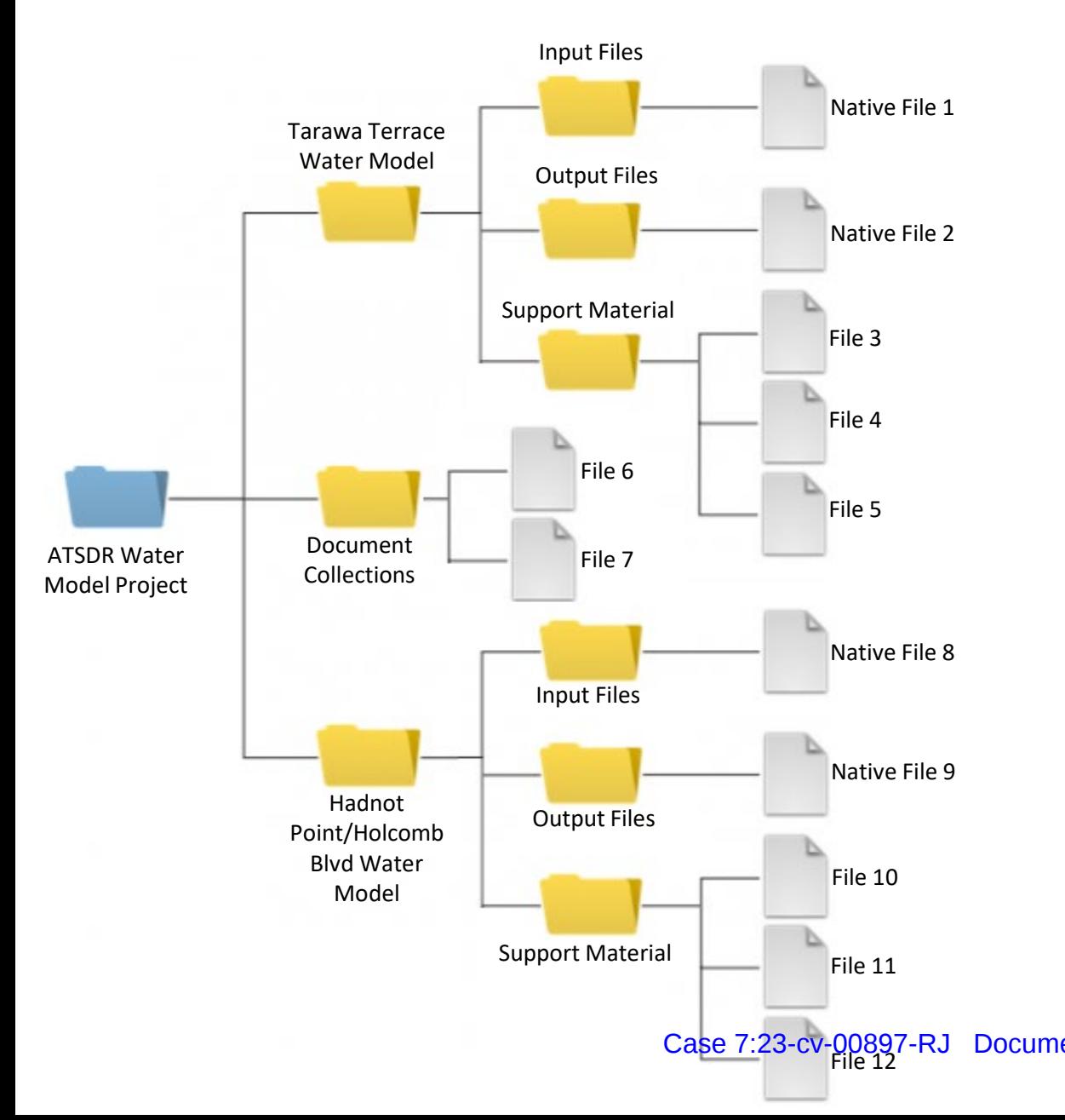

#### **ATSDR Water Model Project** Analyses of Groundwater Flow, Contaminant Fate and Transport **Analyses and Historical Reconstruction of Groundwater Flow** and Distribution of Drinking Water at Tarawa Terrace and Vicinity. **Contaminant Fate and Transport, and Distribution of Drinking Water** U.S. Marine Corps Base Camp Lejeune, North Carolina Within the Service Areas of the Hadnot Point and **Historical Reconstruction and Present-Day Conditions Holcomb Boulevard Water Treatment Plants and Vicinities, U.S. Marine Corps Base Camp Lejeune, North Carolina Chapter I: Parameter Sensitivity, Uncertainty, and Variability Associated with Model Simulations of Groundwater Flow. Chapter A: Summary and Findings Contaminant Fate and Transport, and Distribution of Drinking Water ATSDR ATSDR**

**Tarawa Terrace Water Model** 

Hadnot Point - Holcomb Blvd **Water Model** 

The graphic to the left represents the folder-subfolder-file structure of the ATSDR water Model Project. The actual Document 143-3 Filed 02510704Clerge will to much more extensive.

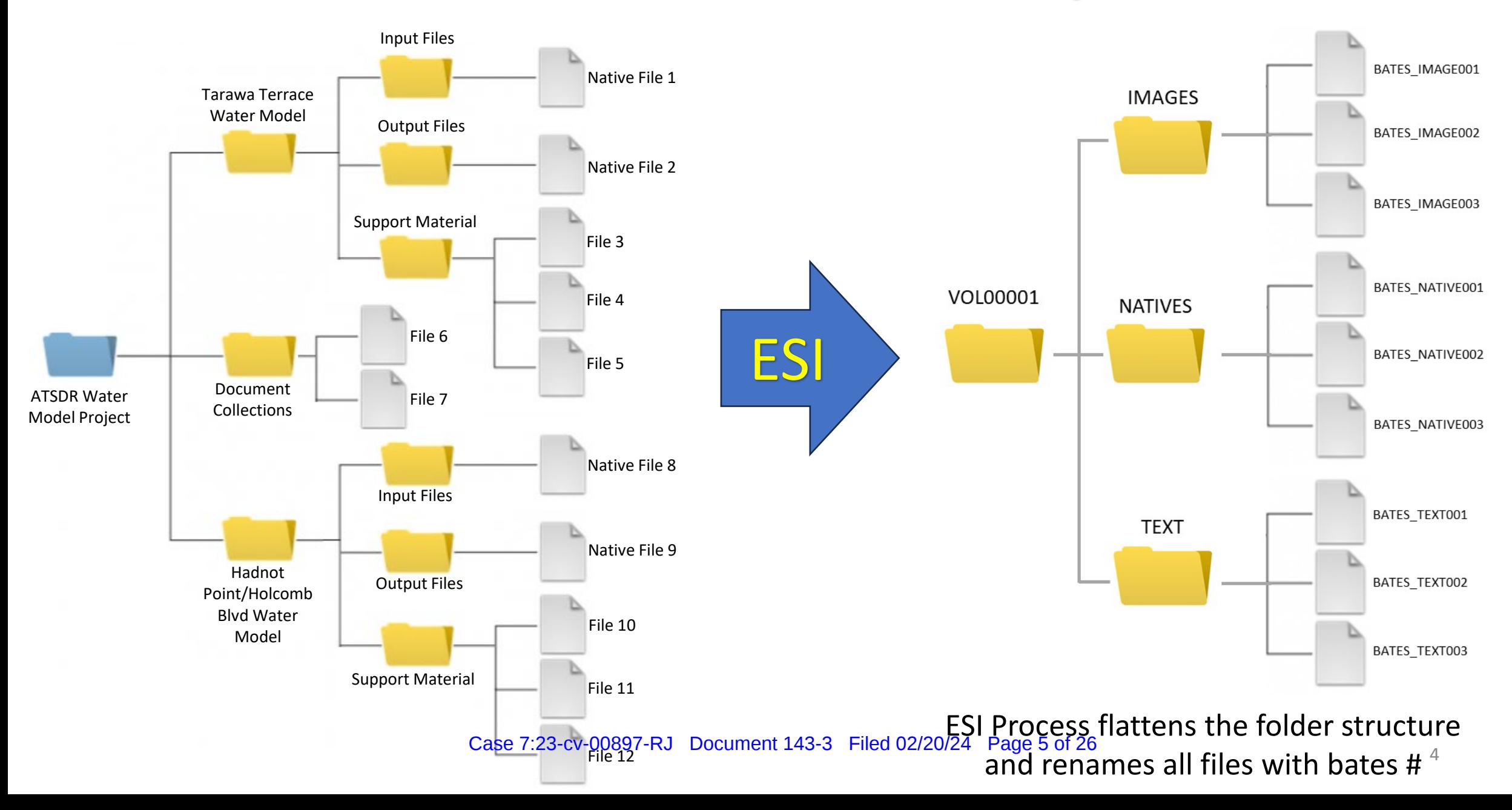

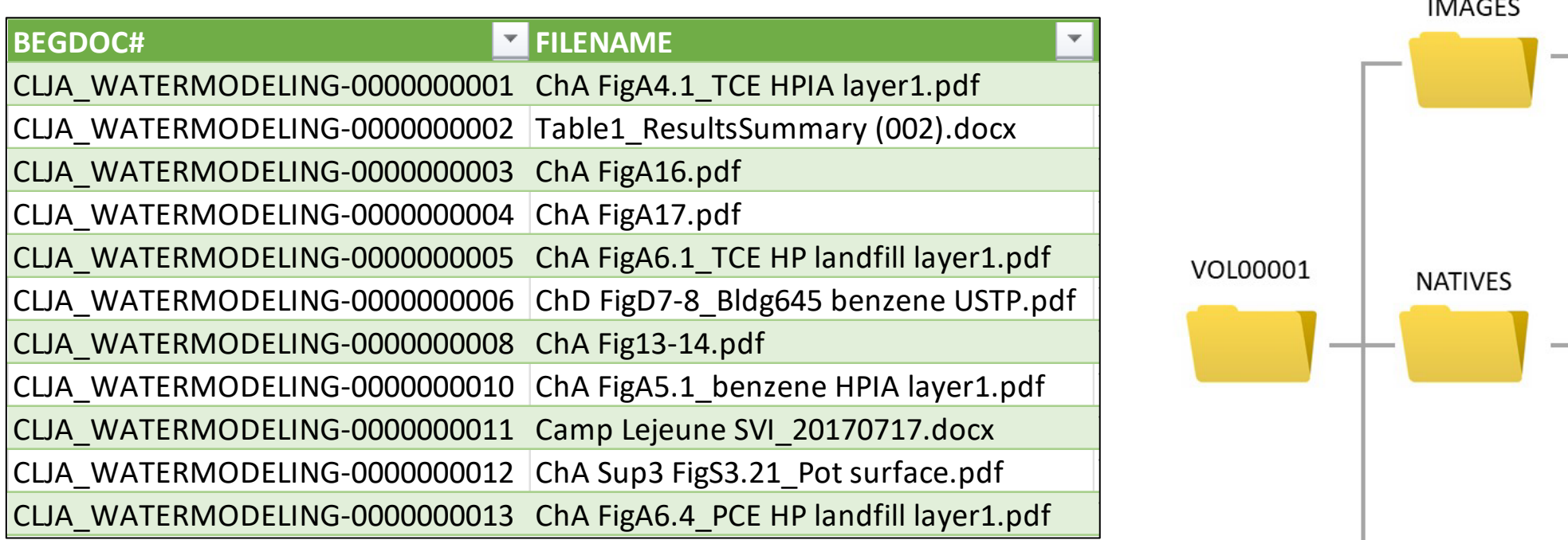

Bates File Name Original File Name

All project files are renamed according the bates prefix and numbering sequence. Native files would retain their file extensions.

Case 7:23-cv-00897-RJ Document 143-3 Filed 02/20/24 Page 6 of 26

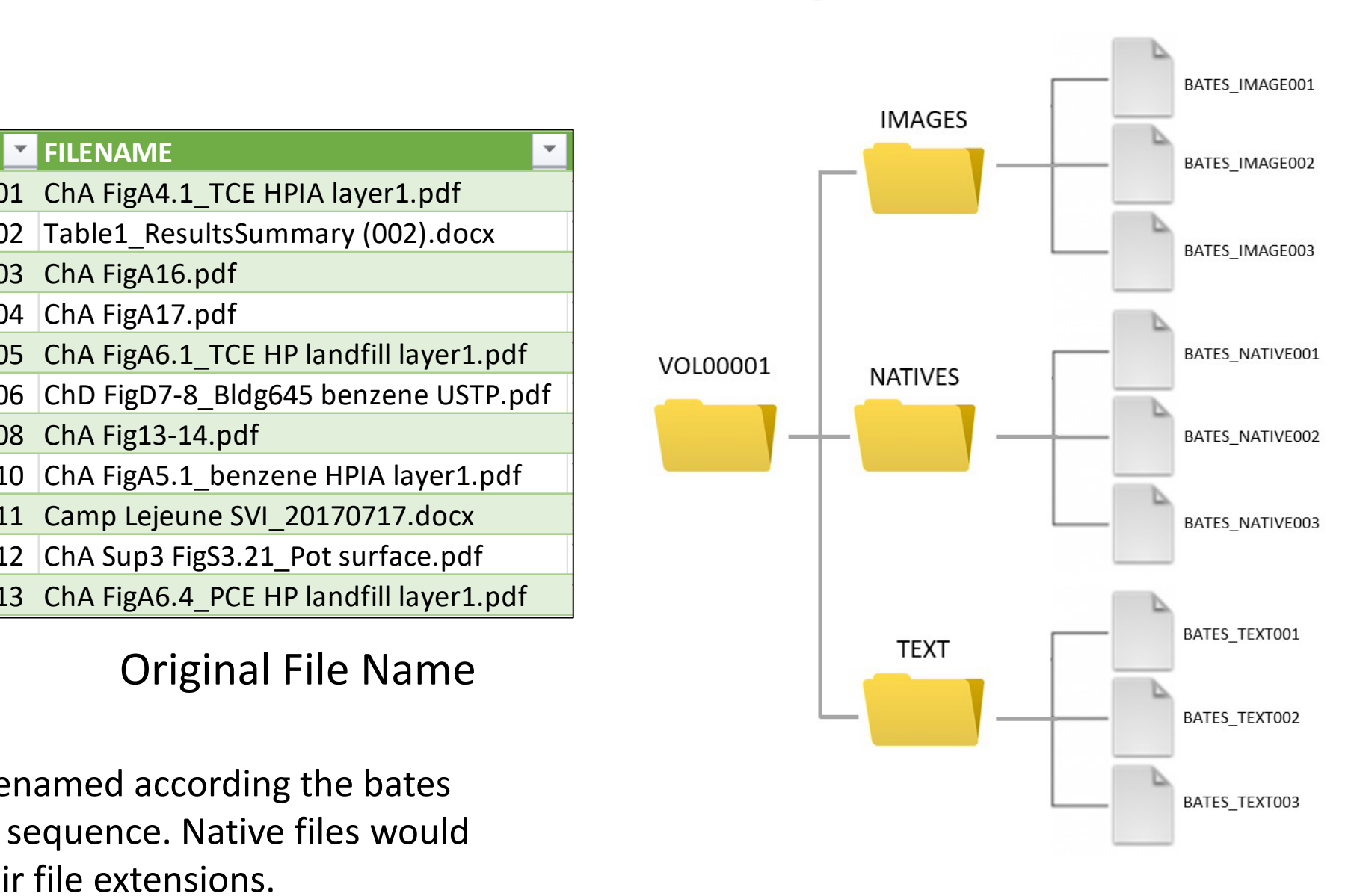

- Both parties agree the ATSDR Water Model Project should be processed according to the agreed upon ESI protocol
- Both parties agree the ESI Process will preserve the native file formats (file extensions)
- Both parties agree the ESI process will rename all native files and group them under a common "Native" folder
- Both parties agree the native files after being renamed and moved will not retain any links or other file/project associations they may have had

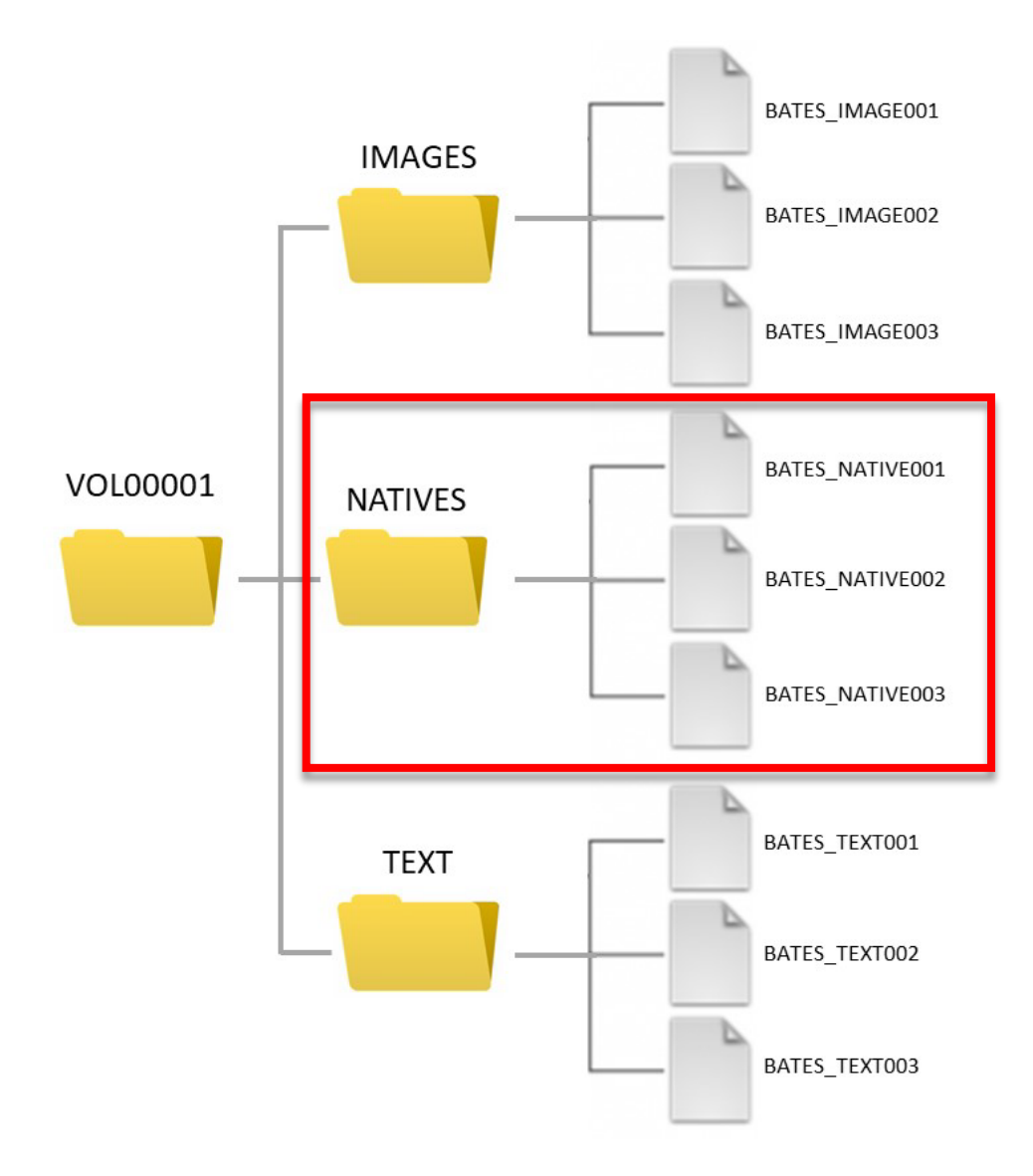

- The DOJ suggests that since the ESI process retains the native format all the plaintiffs' experts have to do is to access the new bates versions of each native file to do their analysis
- This is not accurate. Each native file is linked to the project file and other data files by name and location. Since the name and location have been changed those links are broken and would have to be relinked for the project be usable.
- This is not practical since the number of associations and links in projects of this type will range in the thousands to tens of thousands.

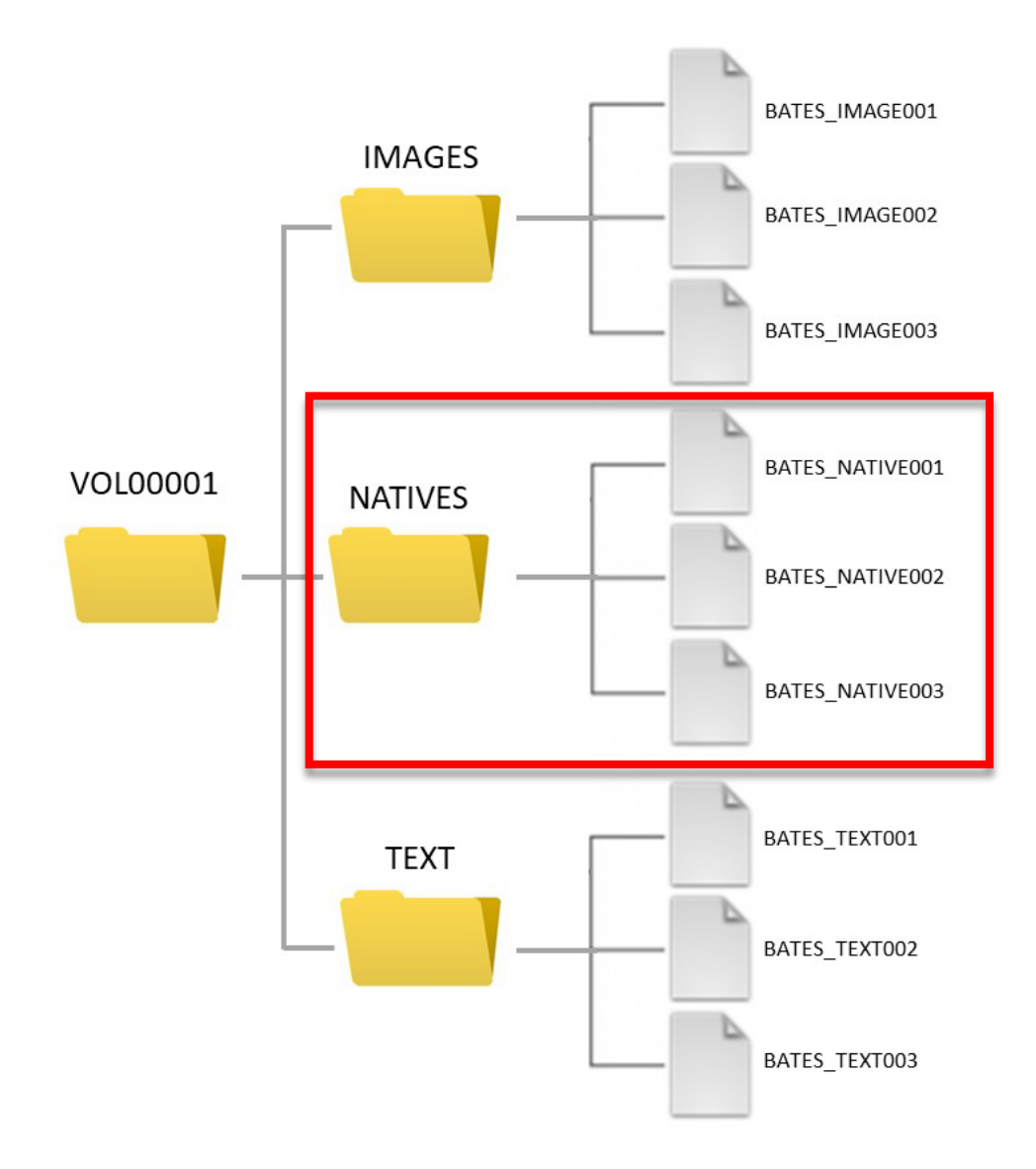

# Native Project Demonstration

Geographic Information Systems (GIS)

#### ArcGIS Pro Tutorial (https://pro.arcgis.com/en/pro-app/latest/get-started/create-a-project.htm)

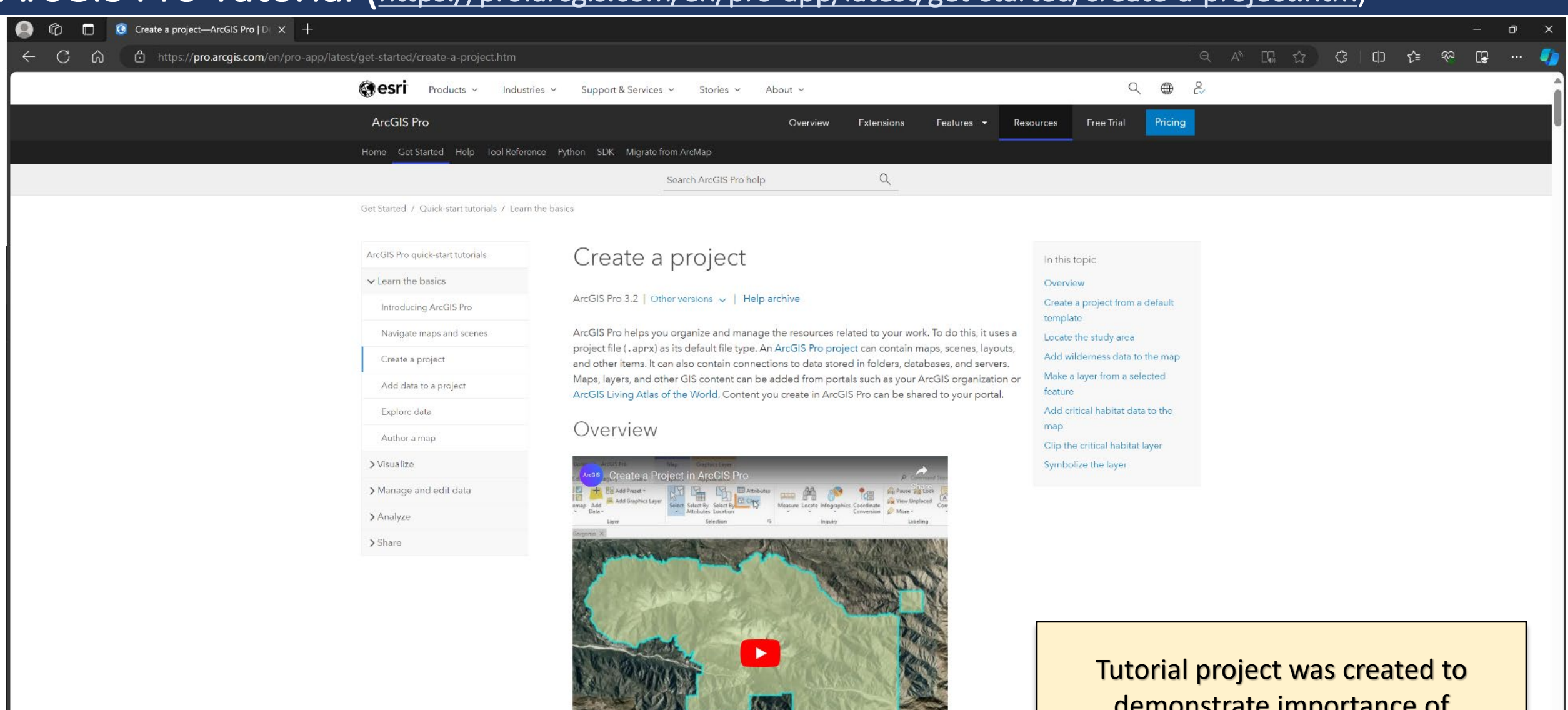

12/20/24

**Filed** 

**Case 7:23-cv** 

demonstrate importance of maintaining file names and locations in the ATSDR Water Modeling Project Page 10 of 26

### **Completed Tutorial in ArcGIS**

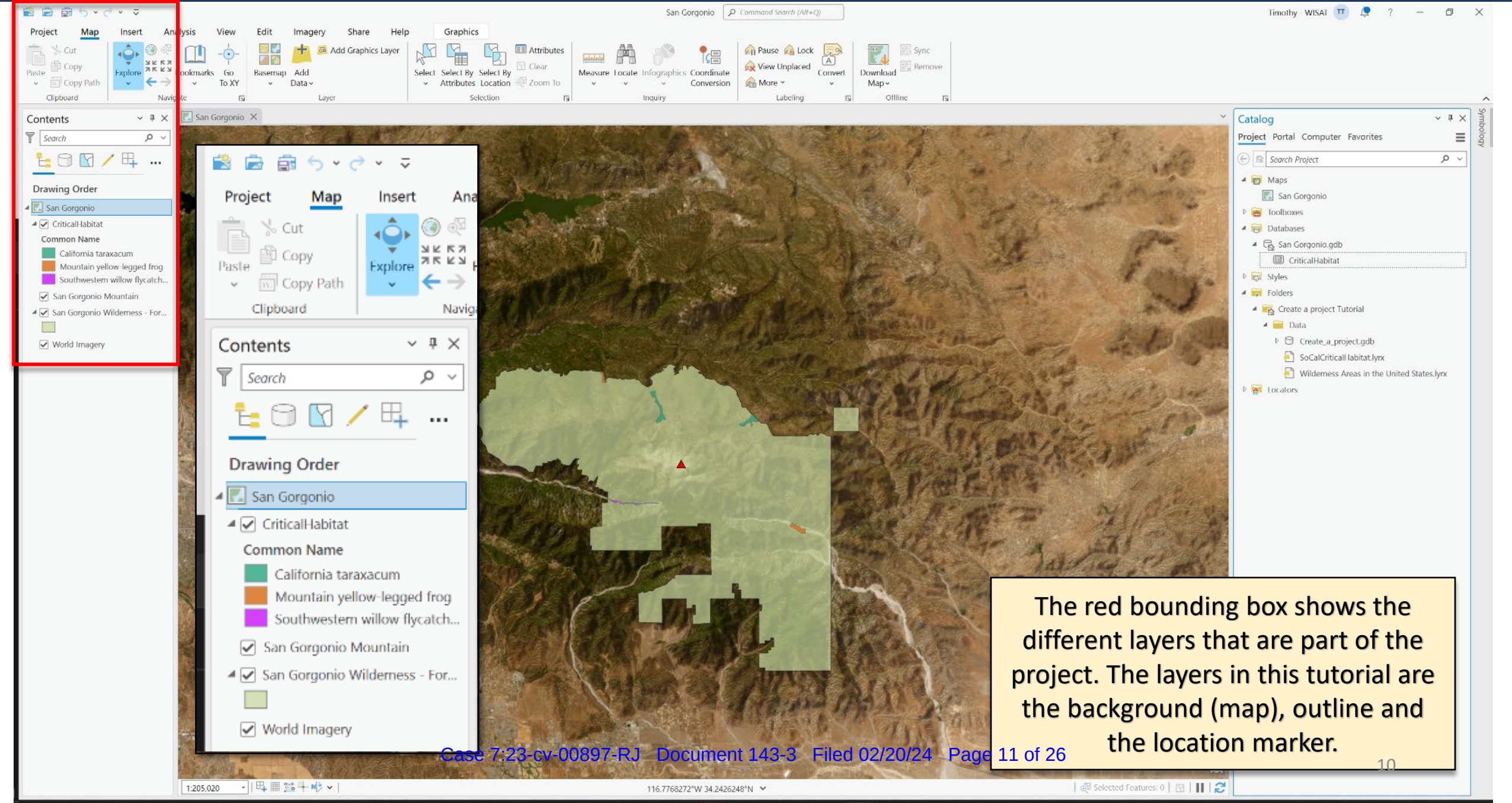

#### Layer Data Sources

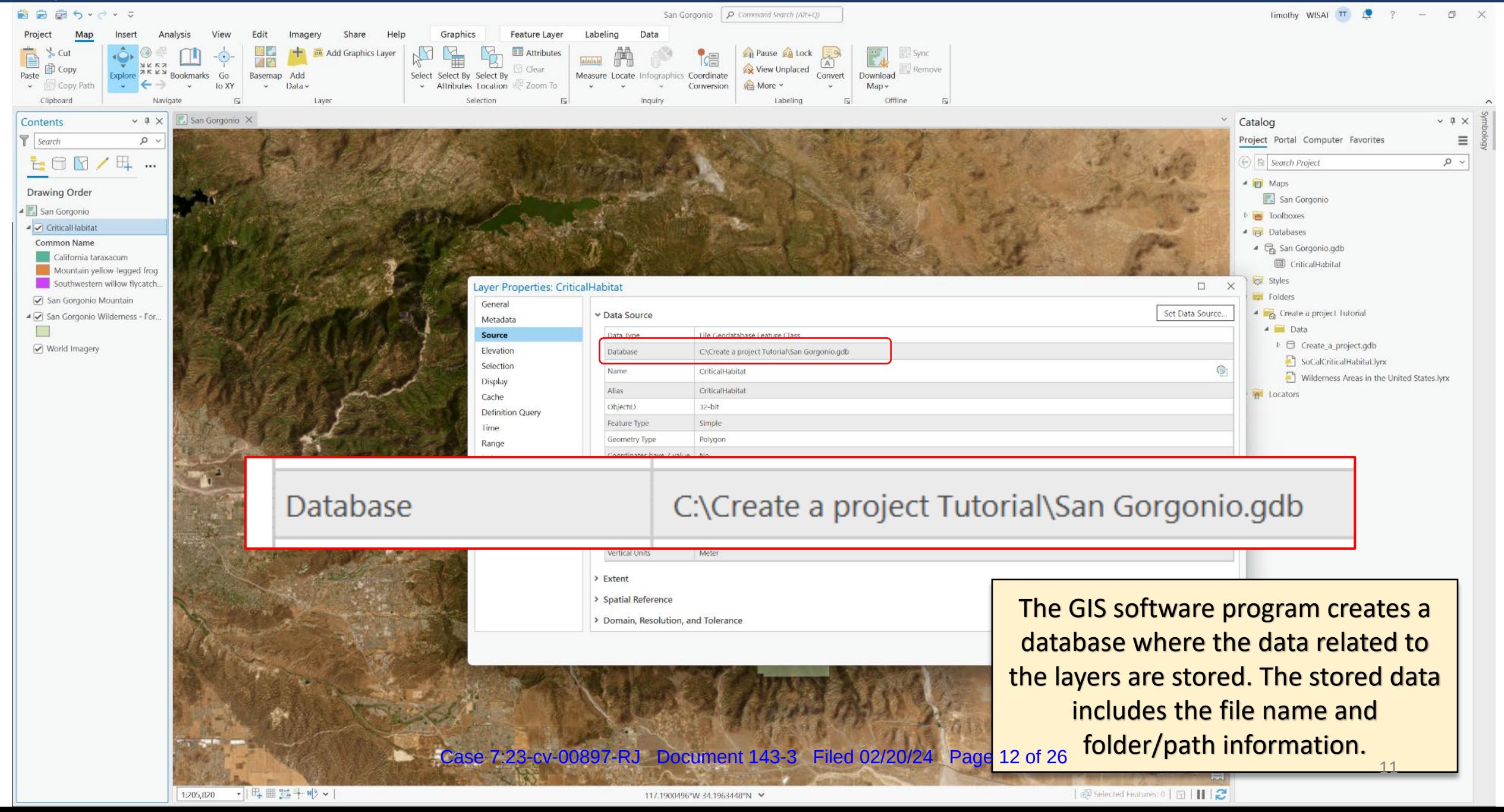

### Layer Data Sources

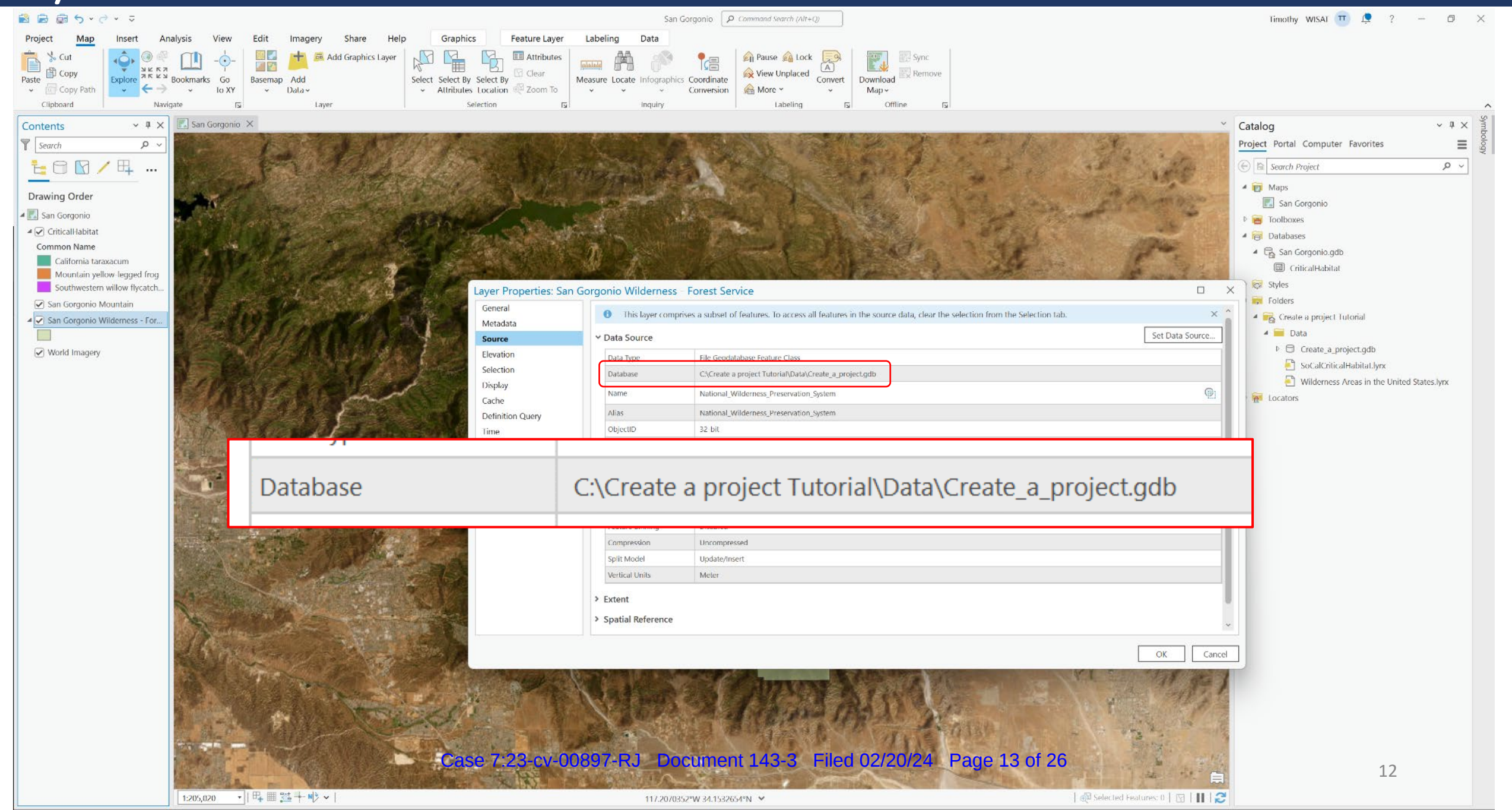

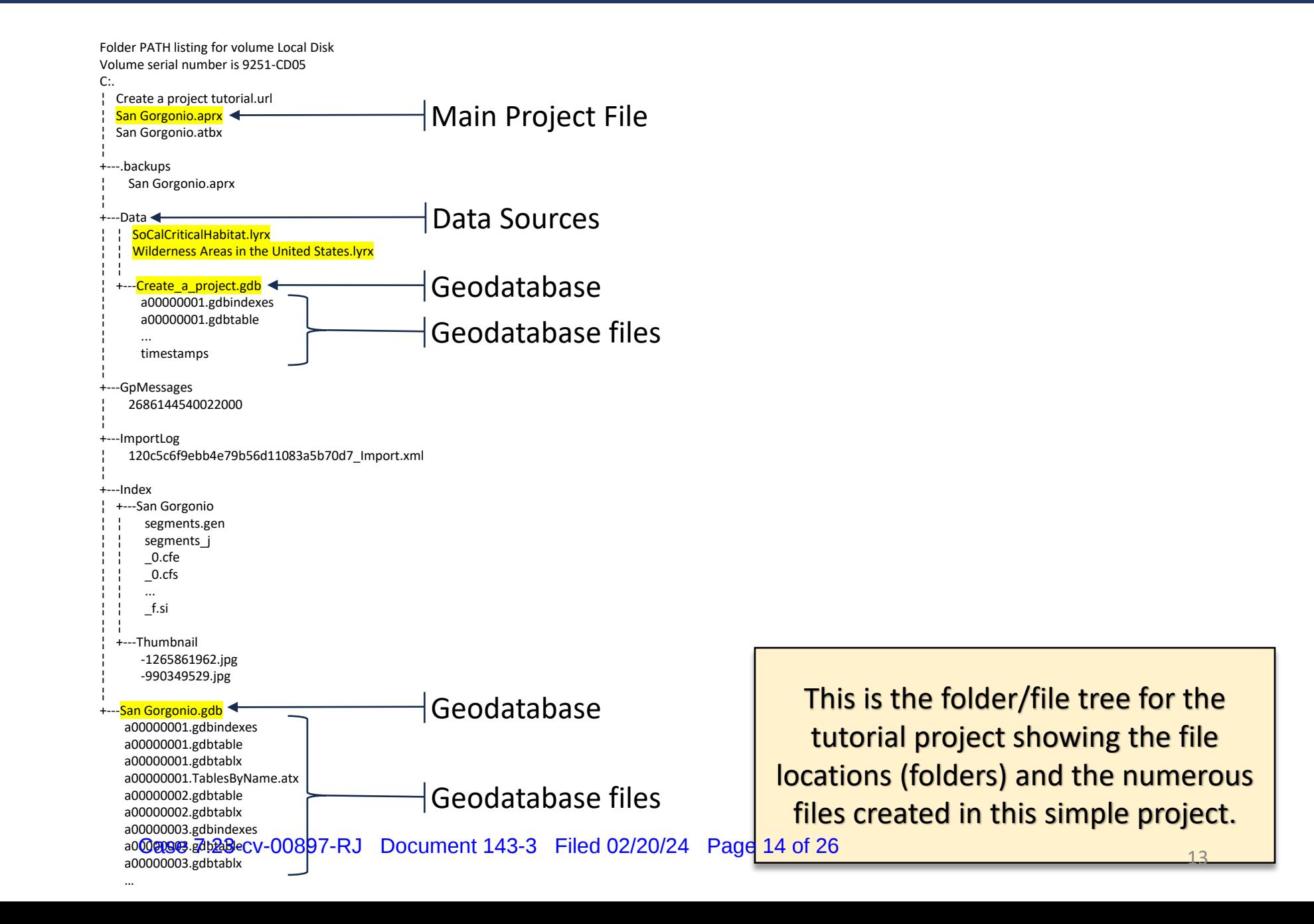

### Project Files Renamed and File Structure Flattened (typical ESI production)

Folder PATH listing for volume Local Disk Volume serial number is 9251-CD05 C:. bates\_00000000.jpg bates\_00000001.jpg bates\_00000002.xml bates\_00000003 bates\_00000004.gdbindexes bates\_00000005.gdbtable bates\_00000006.gdbtablx bates\_00000007.gdbindexes bates\_00000008.gdbtable bates\_00000009.gdbtablx bates\_00000010.atx bates\_00000011.atx bates\_00000012.gdbtable bates\_00000013.gdbtablx bates\_00000014.gdbtable bates\_00000015.gdbtablx bates\_00000016.gdbindexes bates\_00000017.gdbtable bates\_00000018.gdbtablx bates\_00000019.gdbindexes bates\_00000020.gdbtable bates\_00000021.gdbtablx bates\_00000022.freelist bates\_00000023.gdbindexes bates\_00000024.gdbtable bates\_00000025.gdbtablx bates\_00000026.horizon bates\_00000027.spx bates\_00000028.atx bates\_00000029.atx bates\_00000030.atx bates 00000031 bates 00000032 bates\_00000033 bates 00000034 bates 00000035 bates 00000036 bates 00000037 bates\_00000038 bates 00000039 bates 00000040 bates 0000004 bates\_00000042. **Case 7:23-cv-00897-RJ Document 143-3 Filed 02/20 24** Page 15 of 26 bates\_00000044.atx … Folder PATH listing for volume Local Disk Volume serial number is 9251-CD05  $C:$ ¦ Create a project tutorial.url ¦ San Gorgonio.aprx San Gorgonio.atbx ¦ +---.backups ¦ San Gorgonio.aprx ¦ +---Data SoCalCriticalHabitat.lyrx Wilderness Areas in the United States.lyrx ¦ ¦ ¦ +---Create\_a\_project.gdb ¦ a00000001.gdbindexes ¦ a00000001.gdbtable ¦ ... ¦ timestamps ¦ --GpMessages ¦ 2686144540022000 ¦ +---ImportLog ¦ 120c5c6f9ebb4e79b56d11083a5b70d7\_Import.xml ¦ +---Index ¦ +---San Gorgonio segments.gen segments *j*  $_0$ .cfe  $0.$ cfs  $\ddotsc$ ¦ ¦ \_f.si ¦ ¦ ¦ +---Thumbnail ¦ -1265861962.jpg ¦ -990349529.jpg ¦ +---San Gorgonio.gdb a00000001.gdbindexes a00000001.gdbtable a00000001.gdbtablx a00000001.TablesByName.atx a00000002.gdbtable a00000002.gdbtablx a00000003.gdbinde@ase 7:23-CV-00897-RJ a00000003.gdbtable a00000003.gdbtablx The ESI creation process renames the The ESI creation process renames the files according a bates number and files according a bates number and relocates the files to different folders. relocates the files to different folders. 14

### **Before ESI Processing**

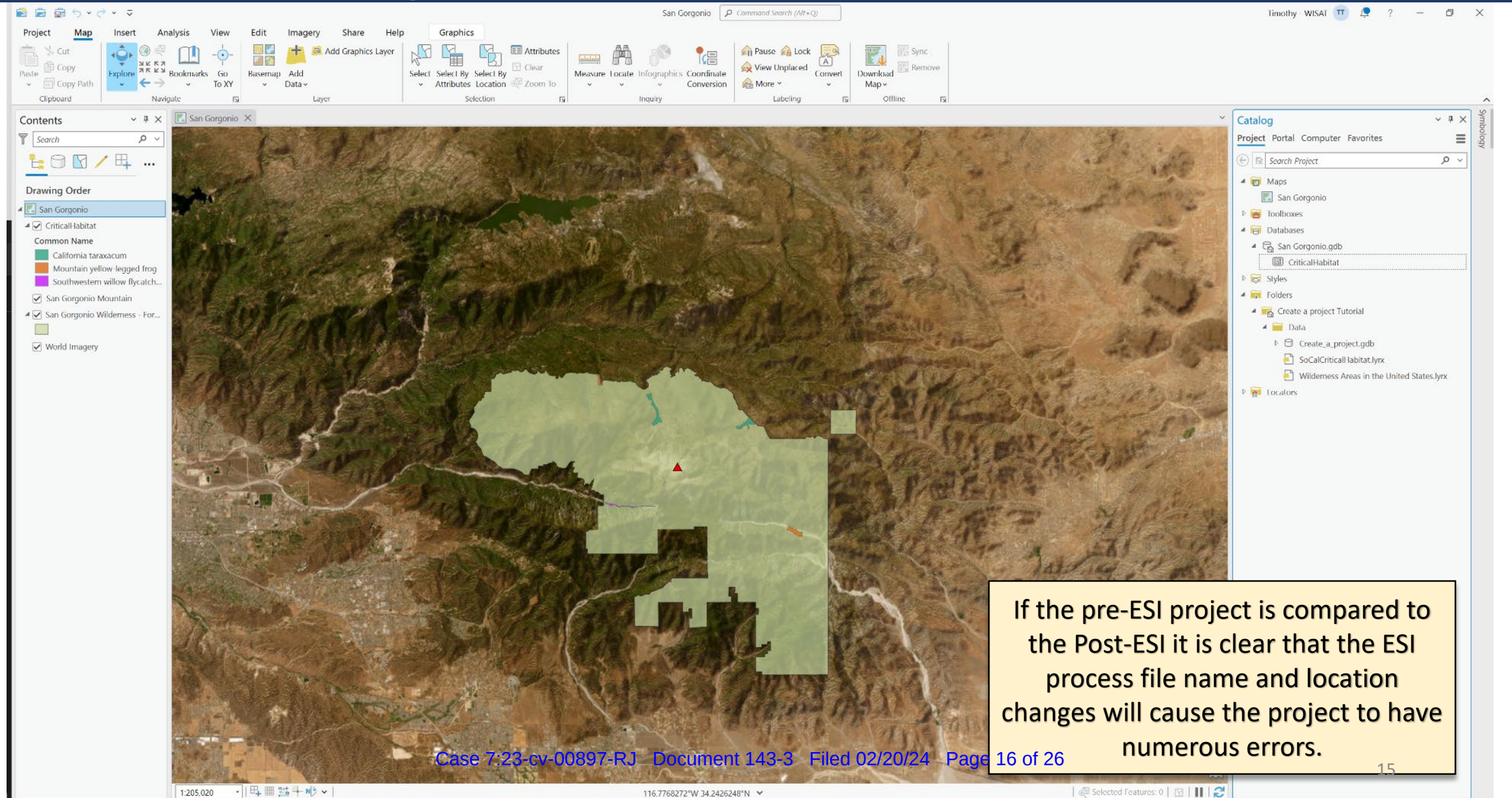

### After ESI Processing: Missing Layers

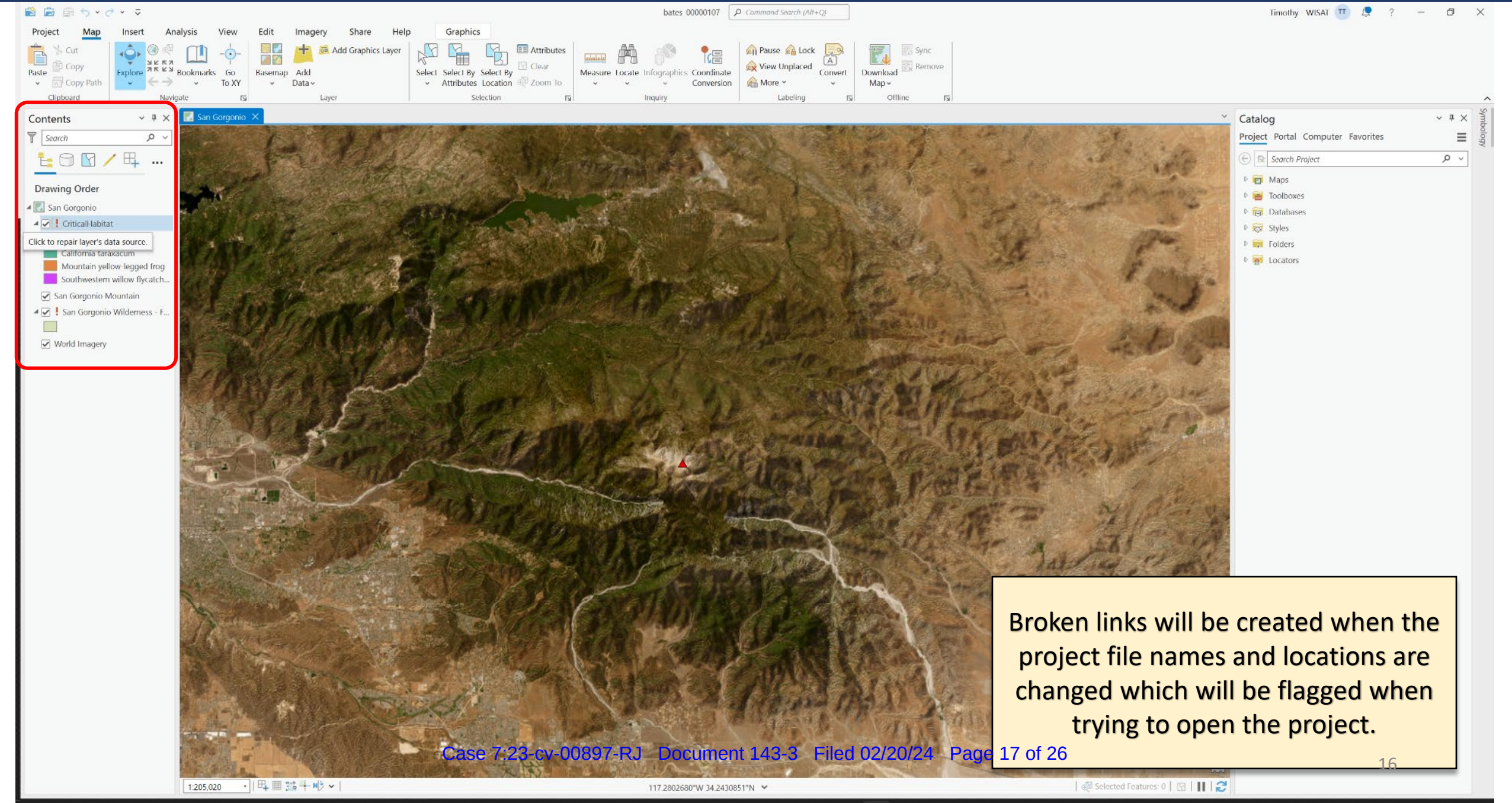

### **After ESI Processing: Missing Layers**

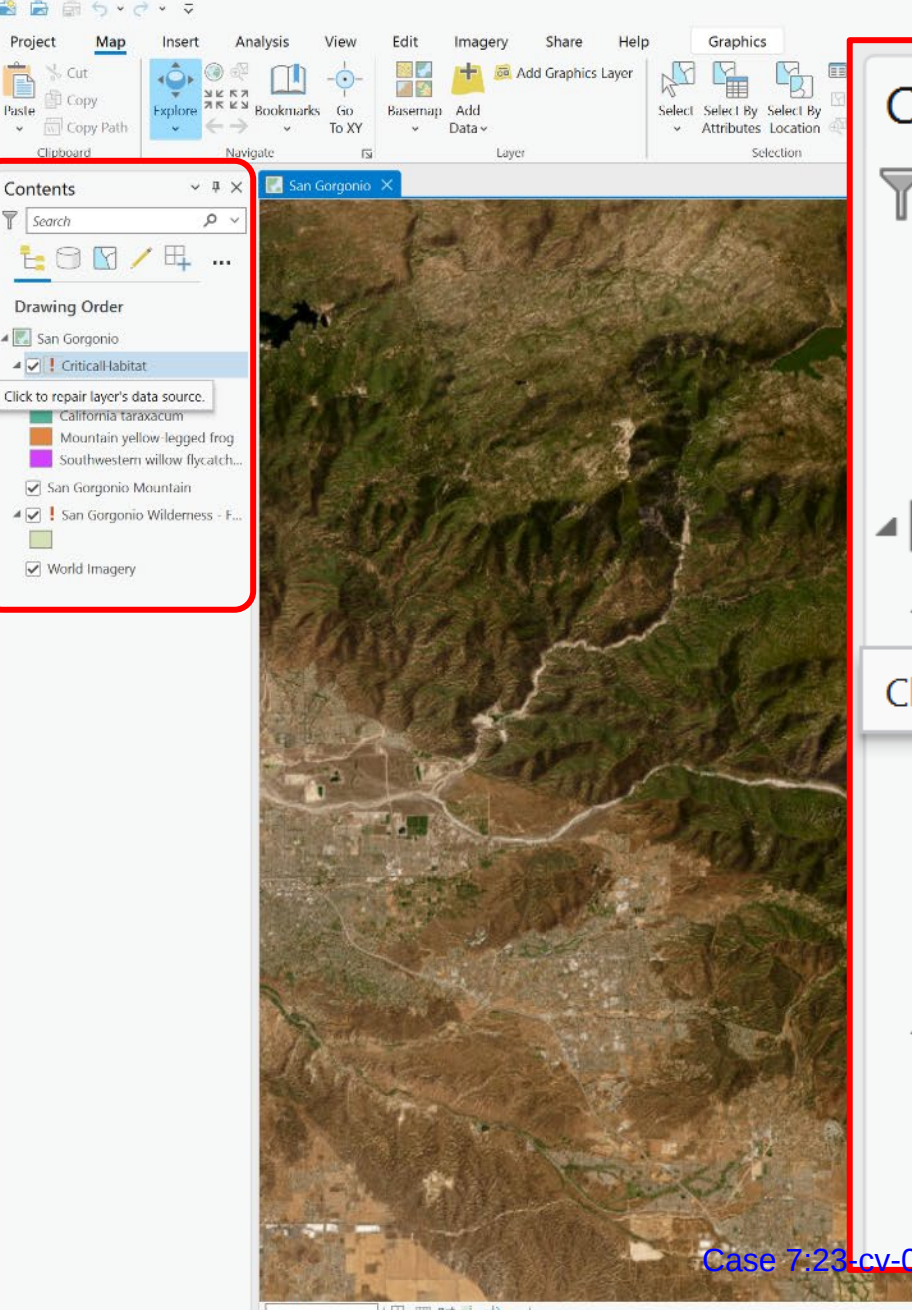

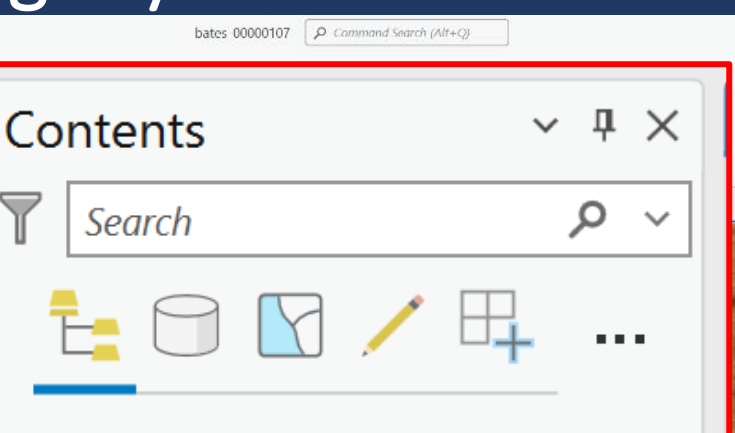

#### **Drawing Order**

- San Gorgonio
	- ▲ **v** FcriticalHabitat
- Click to repair layer's data source. California taraxacum Mountain yellow-legged frog Southwestern willow flycatch...
	- San Gorgonio Mountain ∨
	- San Gorgonio Wilderness F... ◢∨

#### World Imagery ∣✓

R<sub>EV-00897-R.1</sub> Document 143-3 Filed 02/20/24 Page 18 of 26

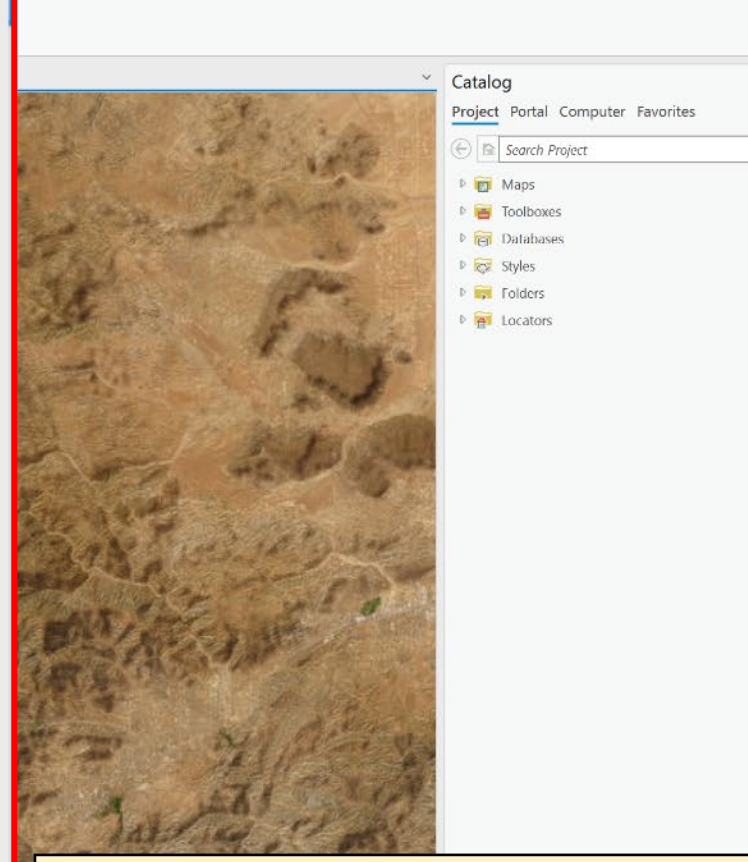

Timothy WISAT TT  $\bigcirc$  ?  $-$ 

 $\Box$   $\times$ 

 $\times$  #  $\times$ 

 $\circ$   $\circ$ 

 $\equiv$ 

The red ! Indicate layers where the link to the source file or data is broken. In order to repair the project each link would have to be restored.

1:205.020 → 世 囲 % → N > v

117.2802680°W 34.2430851°N ~

Selected Features: 0 | [2] | | | 2

### After ESI Processing: Missing Layers

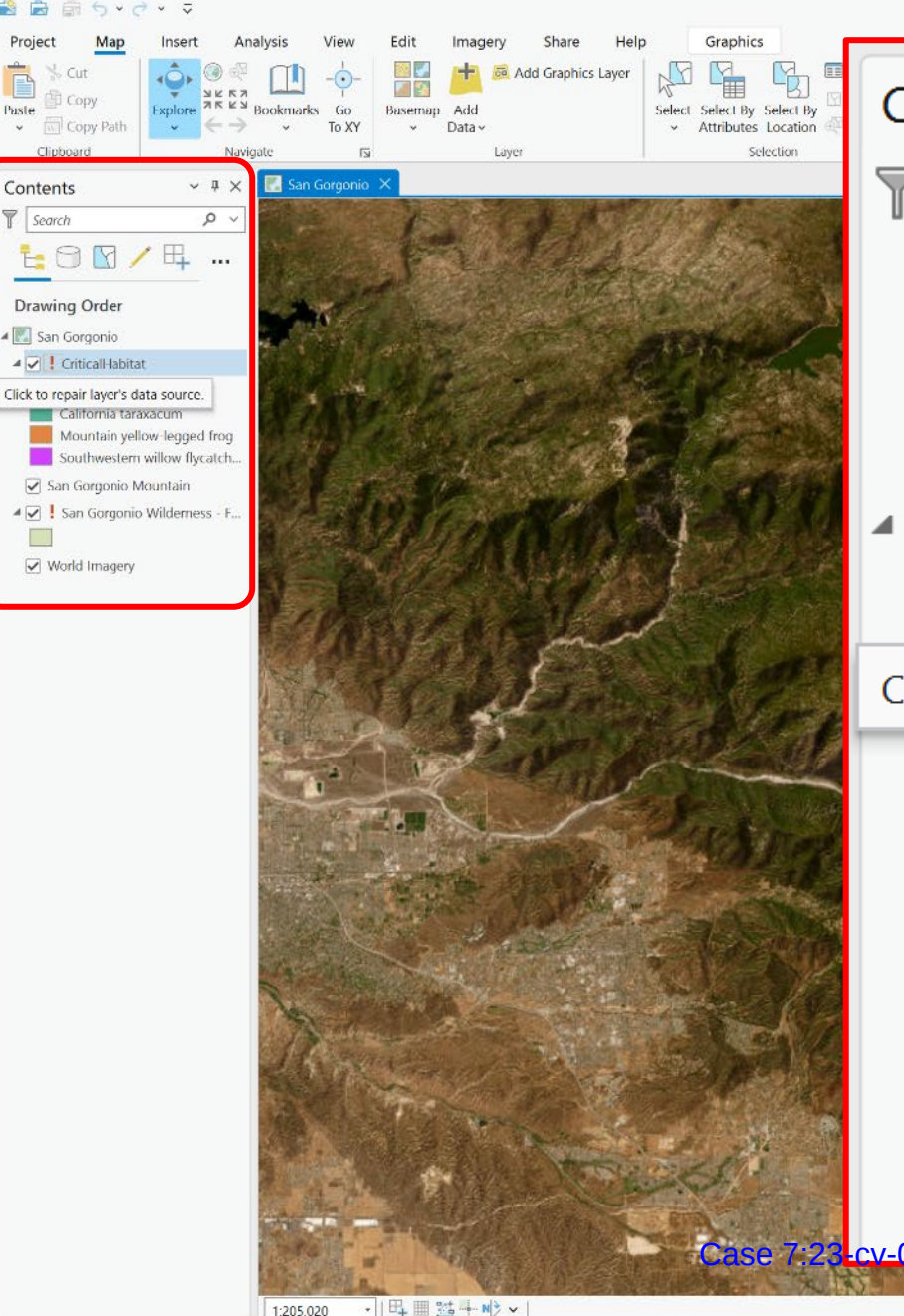

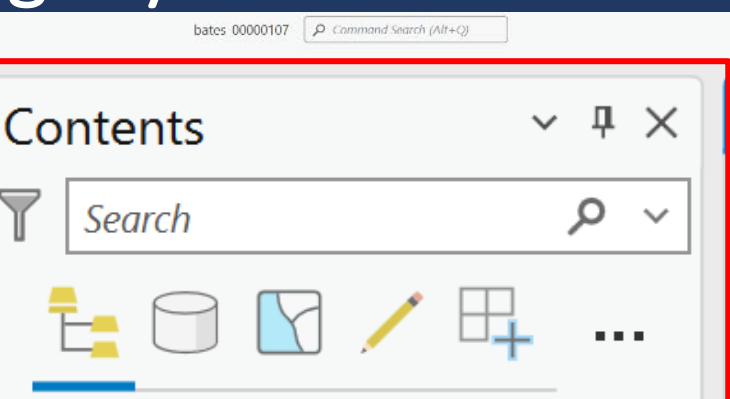

#### **Drawing Order**

- San Gorgonio
	- ▲ **v** FcriticalHabitat
- Click to repair layer's data source. California taraxacum Mountain yellow-legged frog Southwestern willow flycatch...
	- San Gorgonio Mountain ∨
	- San Gorgonio Wilderness F... ◢∨

#### World Imagery ∣✓

117.2802680°W 34.2430851°N V

R-cy-00897-R.1 Document 143-3 Filed 02/20/24 Pade

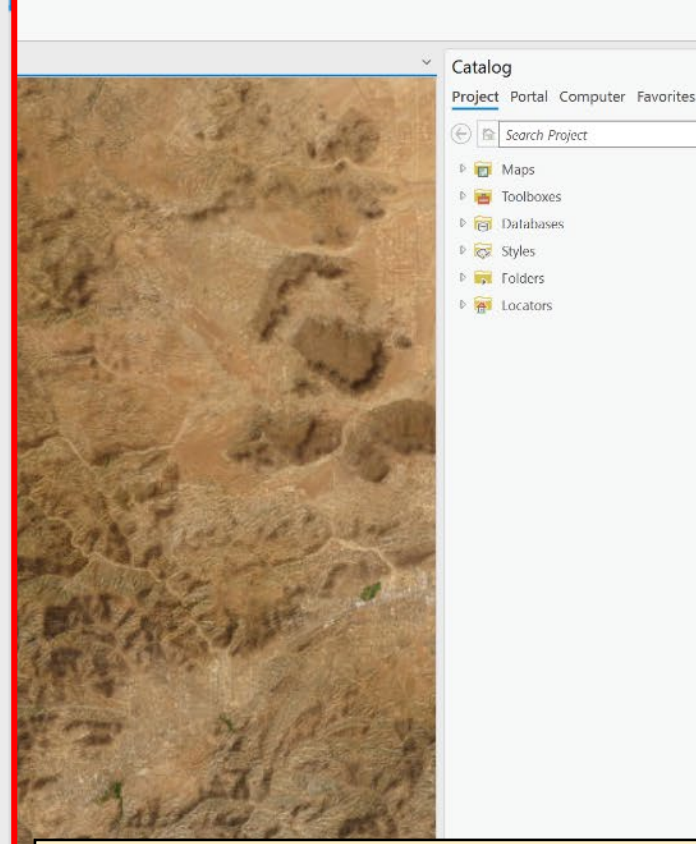

Timothy-WISAT  $TT$   $\bigcirc$  ?  $-$ 

 $\Box$   $\times$ 

 $\times$  #  $\times$ 

 $\circ$   $\circ$ 

 $\equiv$ 

In a simple project like this tutorial it is not that difficult to restore a few links but in the ATSDR GIS project there will be 100's to 1,000's of layers  $\vert_{19\text{ o}}$  with broken links if the project is produced using ESI methology.

- To rectify this the DOJ wants to provide a "map" of the original folder-subfolderfile structure to allow the plaintiffs to recreate the ARSDR Water Model Project
- The "map" is a listing of the original folder paths and file locations from the ATSDR water Model Project. A sample of which is shown below:

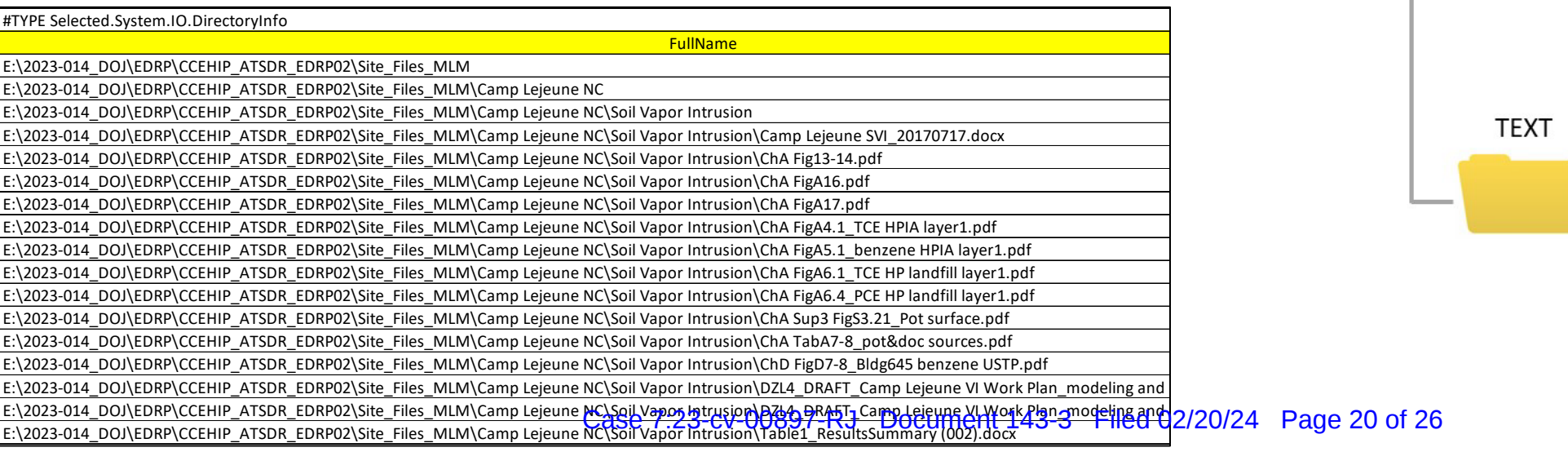

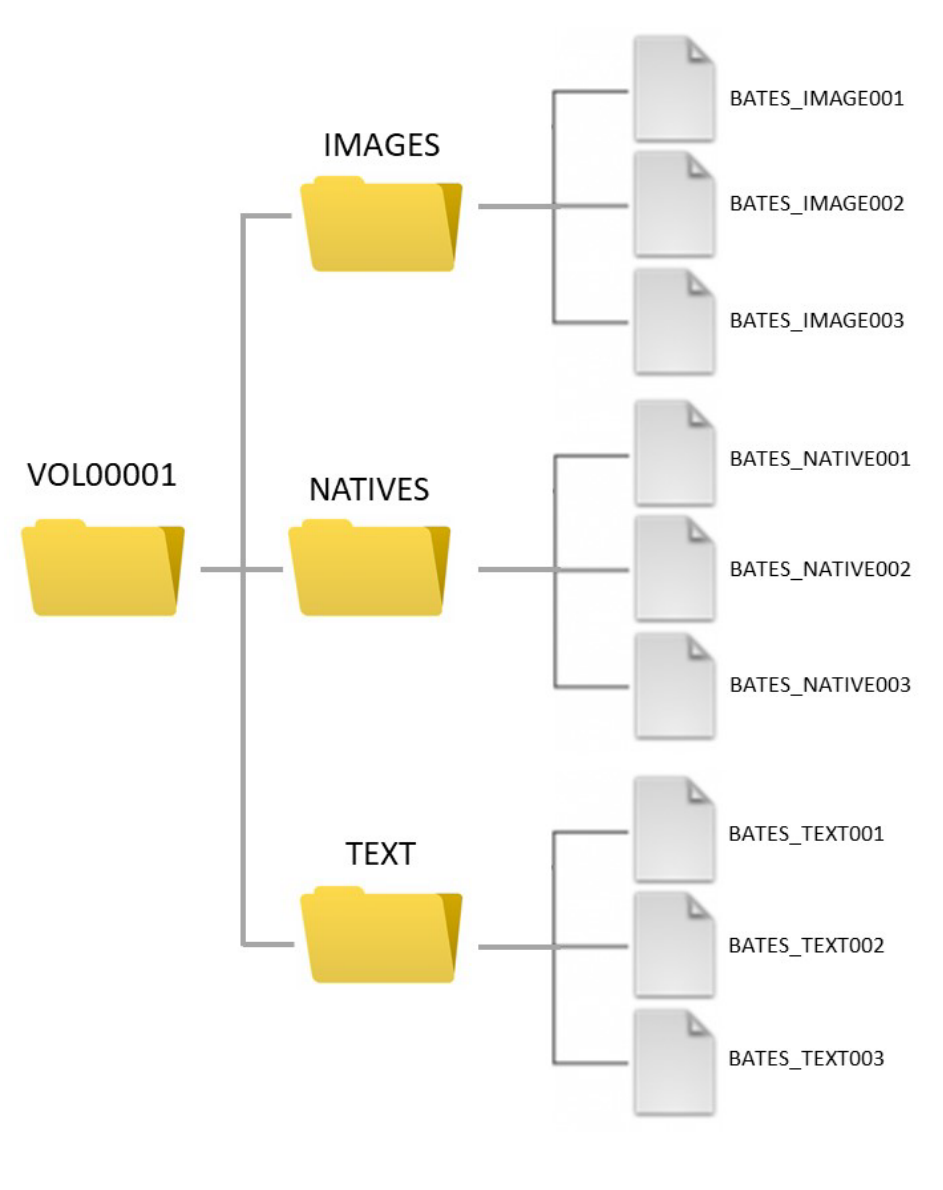

• To accomplish this the plaintiffs would have to first rename all the bates files back to their original file names using a batch rename process

#### **BEGDOC#**

CLJA\_WATERMODELING-0000000001 CLJA\_WATERMODELING-0000000003 CLJA\_WATERMODELING-0000000004 CLJA\_WATERMODELING-0000000005 CLJA\_WATERMODELING-0000000006 CLJA\_WATERMODELING-0000000008 CLJA\_WATERMODELING-0000000010 CLJA\_WATERMODELING-0000000011 CLJA\_WATERMODELING-0000000012 CLJA\_WATERMODELING-0000000013

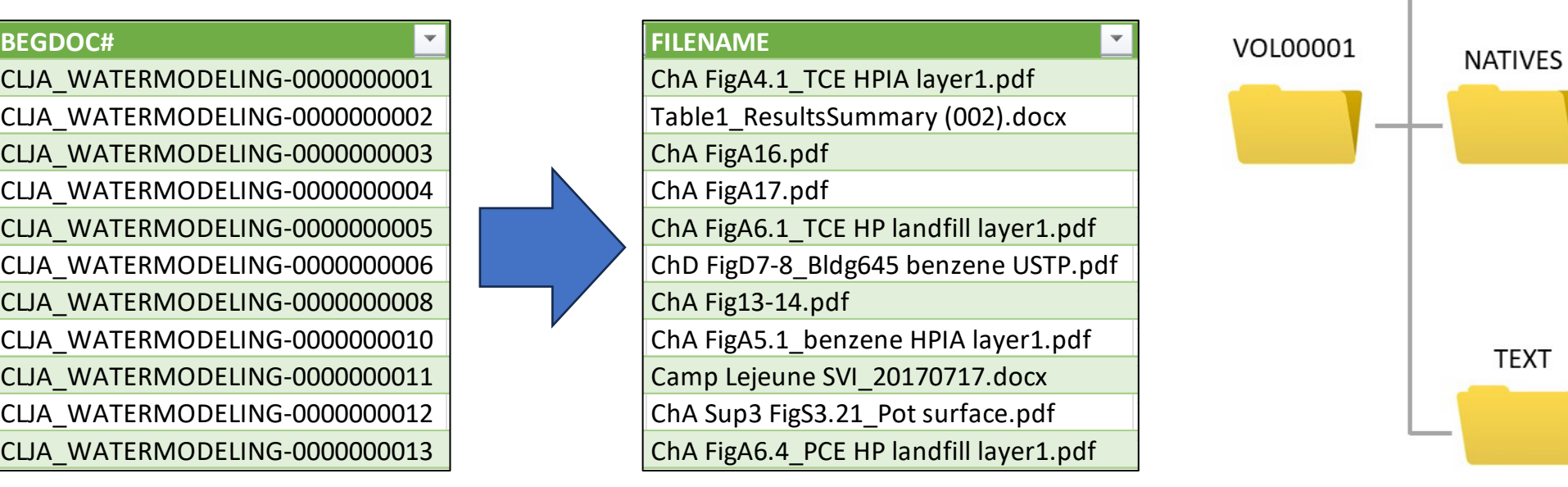

#### Bates File Name **Original File Name**

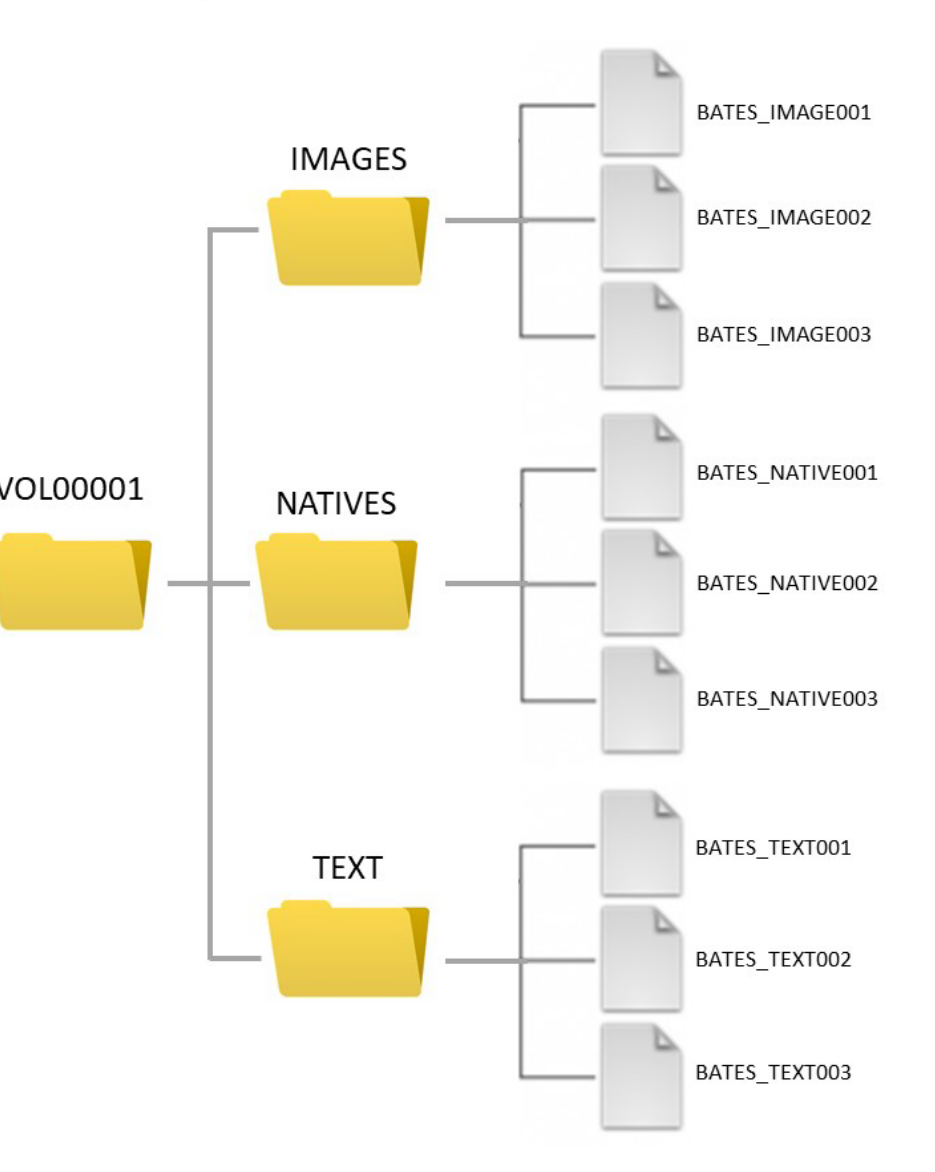

• The next step would be to recreate to folder-subfolder structure of the ATSDR Water Model Project

E:\2023-014\_DOJ\EDRP\CCEHIP\_ATSDR\_EDRP02\Site\_Files\_MLM E:\2023-014\_DOJ\EDRP\CCEHIP\_ATSDR\_EDRP02\Site\_Files\_MLM\Camp Lejeune NC E:\2023-014\_DOJ\EDRP\CCEHIP\_ATSDR\_EDRP02\Site\_Files\_MLM\Camp Lejeune NC\Soil Vapor Intrusion

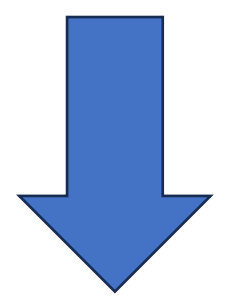

Hundreds to thousands of additional folders-subfolders would have to be recreated through a batch process

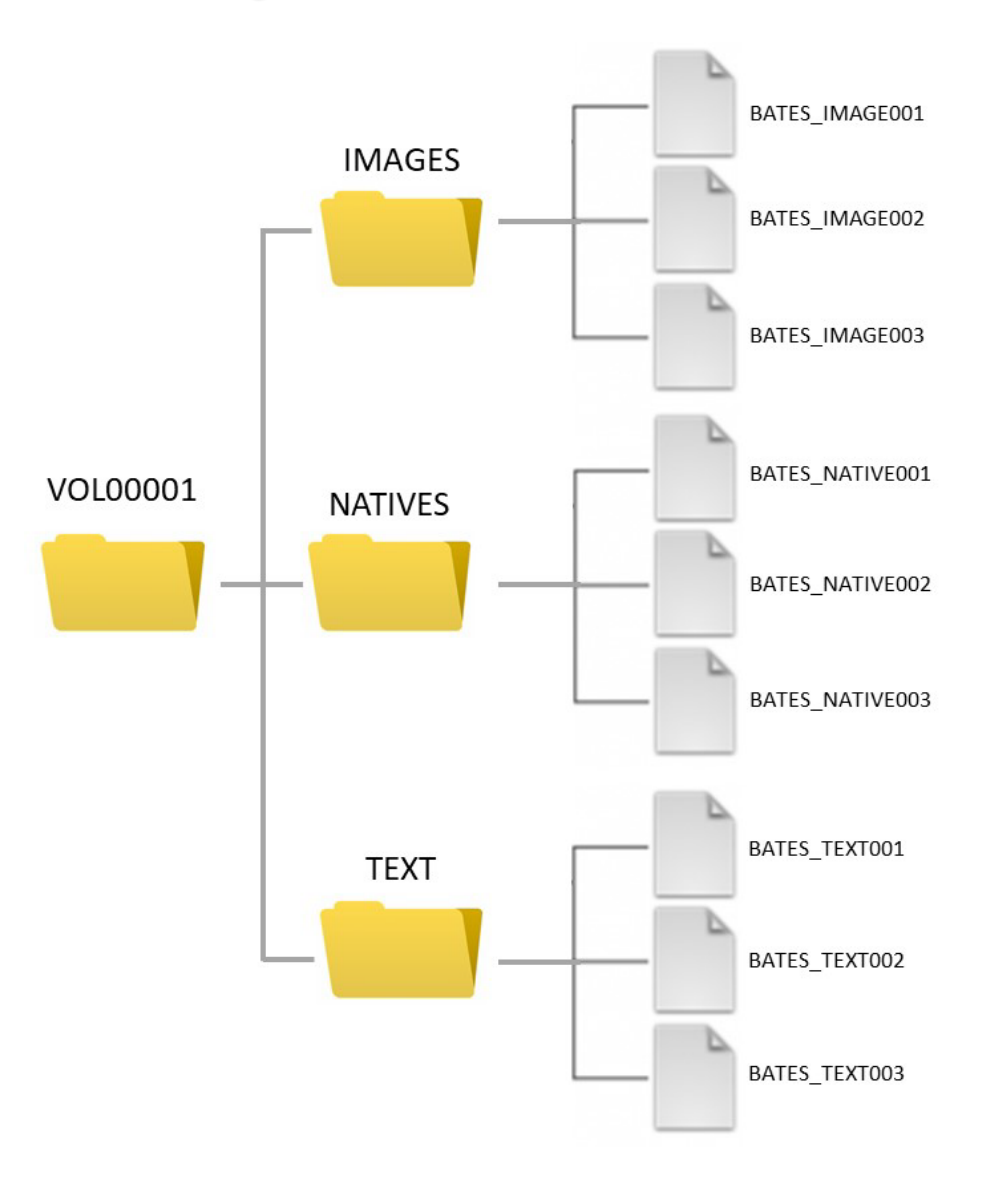

• Once the original folder-subfolder structure has been recreated the renamed files would have to be moved to their original location through a batch process

E:\2023-014\_DOJ\EDRP\CCEHIP\_ATSDR\_EDRP02\Site\_Files\_MLM E:\2023-014\_DOJ\EDRP\CCEHIP\_ATSDR\_EDRP02\Site\_Files\_MLM\Camp Lejeune NC E:\2023-014\_DOJ\EDRP\CCEHIP\_ATSDR\_EDRP02\Site\_Files\_MLM\Camp Lejeune NC\Soil Vapor Intrusion E:\2023-014\_DOJ\EDRP\CCEHIP\_ATSDR\_EDRP02\Site\_Files\_MLM\Camp Lejeune NC\Soil Vapor Intrusion\Camp Lejeune SVI\_20170717.docx E:\2023-014\_DOJ\EDRP\CCEHIP\_ATSDR\_EDRP02\Site\_Files\_MLM\Camp Lejeune NC\Soil Vapor Intrusion\ChA Fig13-14.pdf E:\2023-014\_DOJ\EDRP\CCEHIP\_ATSDR\_EDRP02\Site\_Files\_MLM\Camp Lejeune NC\Soil Vapor Intrusion\ChA FigA16.pdf E:\2023-014\_DOJ\EDRP\CCEHIP\_ATSDR\_EDRP02\Site\_Files\_MLM\Camp Lejeune NC\Soil Vapor Intrusion\ChA FigA17.pdf E:\2023-014\_DOJ\EDRP\CCEHIP\_ATSDR\_EDRP02\Site\_Files\_MLM\Camp Lejeune NC\Soil Vapor Intrusion\ChA FigA4.1\_TCE HPIA layer1.pdf E:\2023-014\_DOJ\EDRP\CCEHIP\_ATSDR\_EDRP02\Site\_Files\_MLM\Camp Lejeune NC\Soil Vapor Intrusion\ChA FigA5.1\_benzene HPIA layer1.pdf E:\2023-014\_DOJ\EDRP\CCEHIP\_ATSDR\_EDRP02\Site\_Files\_MLM\Camp Lejeune NC\Soil Vapor Intrusion\ChA FigA6.1\_TCE HP landfill layer1.pdf E:\2023-014\_DOJ\EDRP\CCEHIP\_ATSDR\_EDRP02\Site\_Files\_MLM\Camp Lejeune NC\Soil Vapor Intrusion\ChA FigA6.4\_PCE HP landfill layer1.pdf E:\2023-014\_DOJ\EDRP\CCEHIP\_ATSDR\_EDRP02\Site\_Files\_MLM\Camp Lejeune NC\Soil Vapor Intrusion\ChA Sup3 FigS3.21\_Pot surface.pdf E:\2023-014\_DOJ\EDRP\CCEHIP\_ATSDR\_EDRP02\Site\_Files\_MLM\Camp Lejeune NC\Soil Vapor Intrusion\ChA TabA7-8\_pot&doc sources.pdf E:\2023-014\_DOJ\EDRP\CCEHIP\_ATSDR\_EDRP02\Site\_Files\_MLM\Camp Lejeune NC\Soil Vapor Intrusion\ChD FigD7-8\_Bldg645 benzene USTP.pdf E:\2023-014\_DOJ\EDRP\CCEHIP\_ATSDR\_EDRP02\Site\_Files\_MLM\Camp Lejeune NC\Soil Vapor Intrusion\DZL4\_DRAFT\_Camp Lejeune VI Work Plan\_ E:\2023-014\_DOJ\EDRP\CCEHIP\_ATSDR\_EDRP02\Site\_Files\_MLM\Camp Lejeune NC\Soil Vapor Intrusion\DZL4\_DRAFT\_Camp Lejeune VI Work Plan\_ E:\2023-014\_DOJ\EDRP\CCEHIP\_ATSDR\_EDRP02\Site\_Files\_MLM\Camp Lejeune NC\Soil Vapor Intrusion\Table1\_ResultsSummary (002).docx

• The project would then have to be tested to verify all native files have been restored

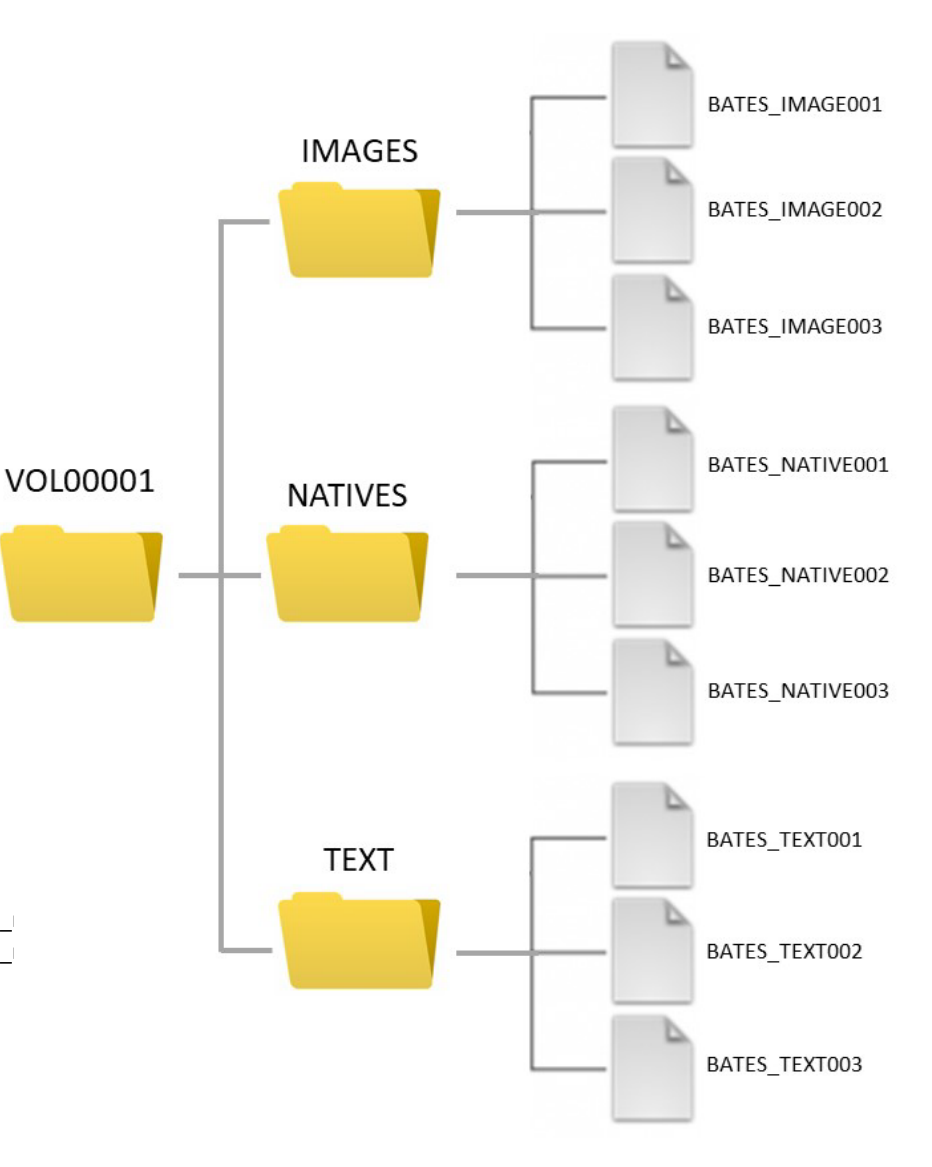

- The plaintiffs are requesting the DOJ to simply clone the ATSDR Water Model Project onto a suitable hard drive and provide that instead of requiring the rebuilding of the entire project through the steps previously outlined.
- The end result is the same: The plaintiffs have a functioning copy of the project and can move forward in their evaluation of the material.
- The difference is that the unnecessary step of having to rebuild the project is eliminated which saves time, reduces cost and eliminates the chance of errors being introduced during the tear down – rebuild process. Case 7:23-cv-00897-RJ Document 143-3 Filed 02/20/24 Page 24 of 26

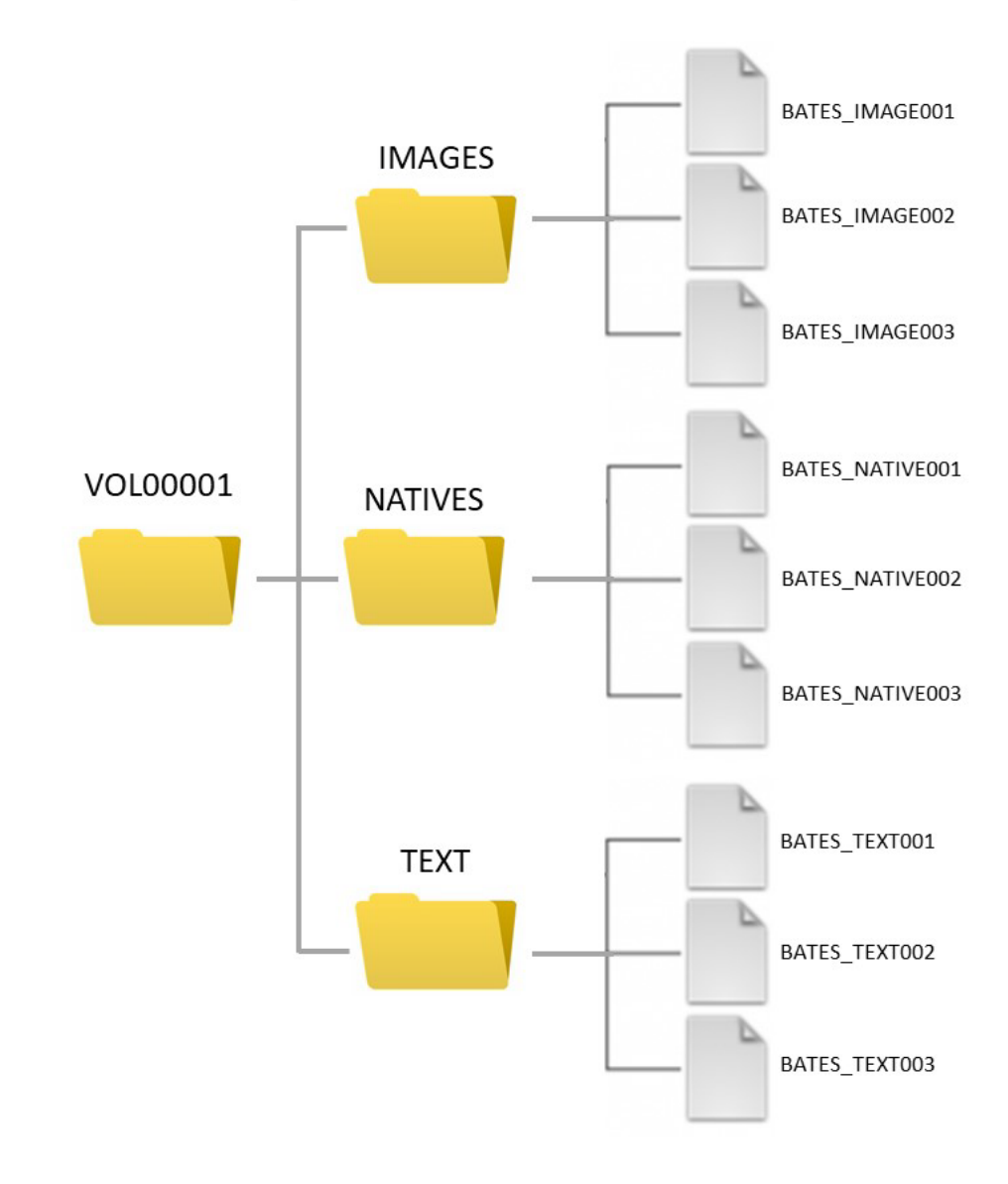

- When asked why they can't clone the project the DOJ raises the issue that if the plaintiffs' experts use the files in the original native format that it will create confusion in a deposition or other similar circumstance.
- But contrary to this they offer the plaintiffs the ability to recreate the original project using their supplied "map" which is the same thing as providing plaintiffs a clone of the project.
- The DOJ fails to acknowledge that the ESI bates version of the project allows both parties to cross reference original file names to the corresponding bates file version.

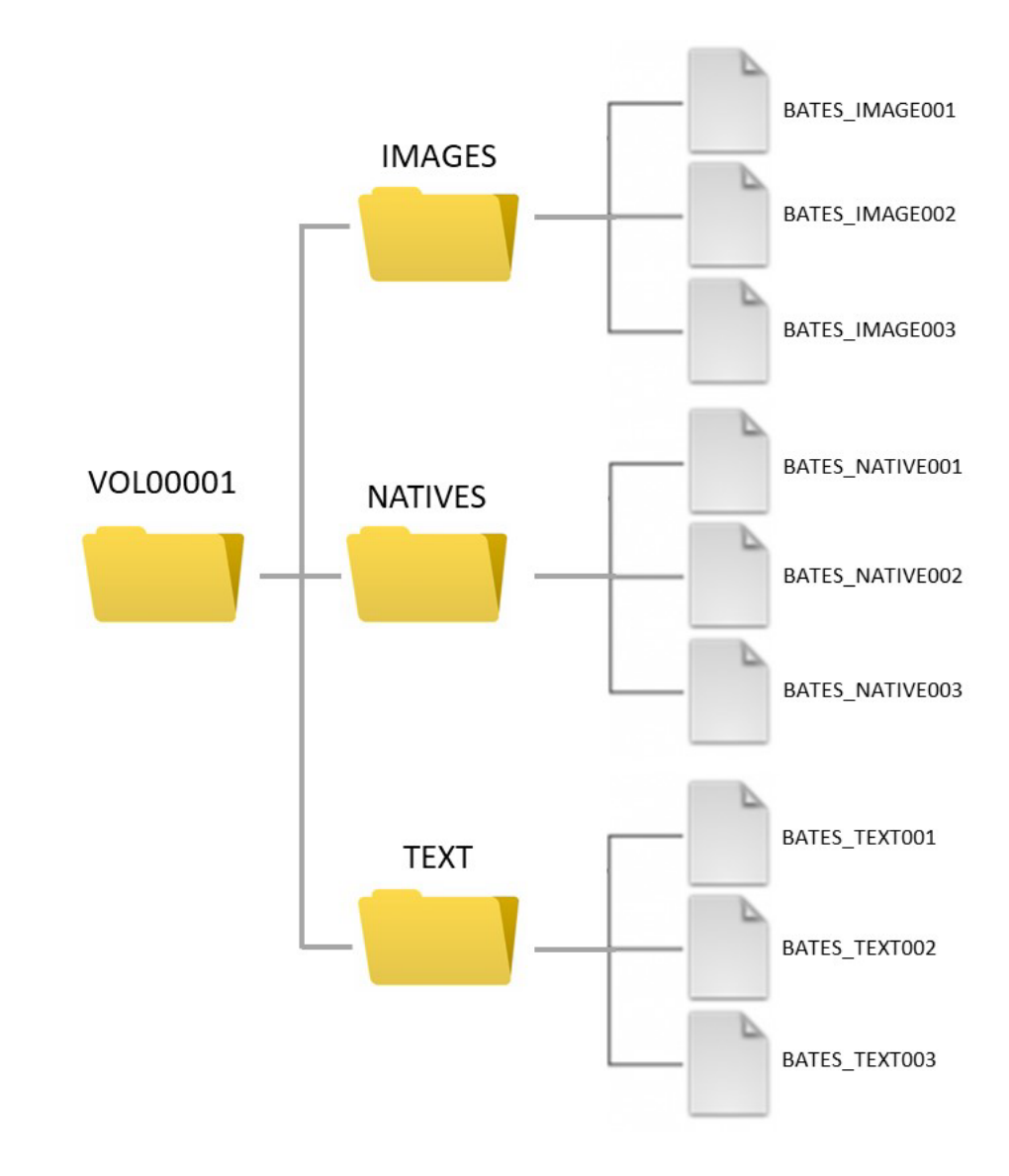

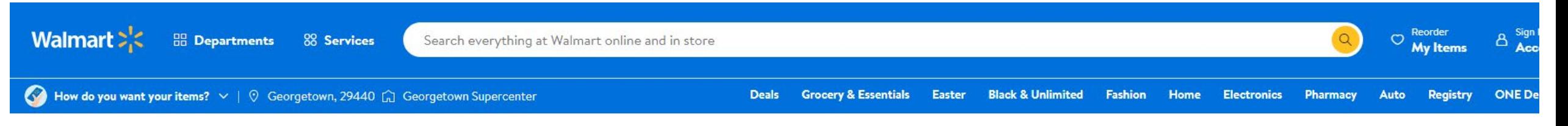

Electronics / Computers, Laptops and Tablets / Computer Components / Hard Drives & Storage

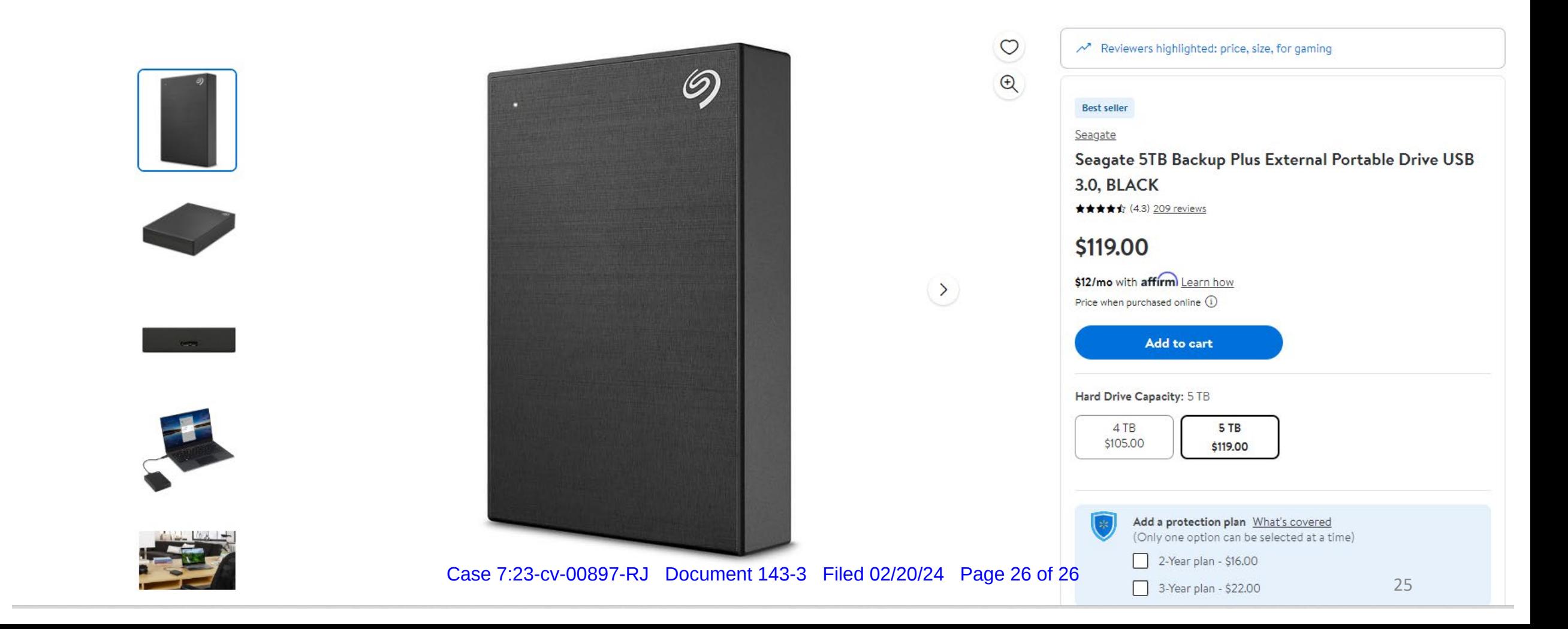